## **MySQL Error Log**

MySQL error log contains information indicating when MySQL was started and stopped and also any critical errors that occur while the server is running. As such, monitoring the error log is crucial – changes to the log are indicative of disastrous outages.

SQL DM for MySQL makes the task of monitoring the error log very simple for you.

SQL DM for MySQL alerts you of changes in the error log, and if there is an entry of type [ERROR] in the log, SQL DM for MySQL extracts the corresponding message and send it to you.

◮

If there are more entries of type [ERROR], then SQL DM for MySQL will show only the last 1024 characters of type [ERROR].

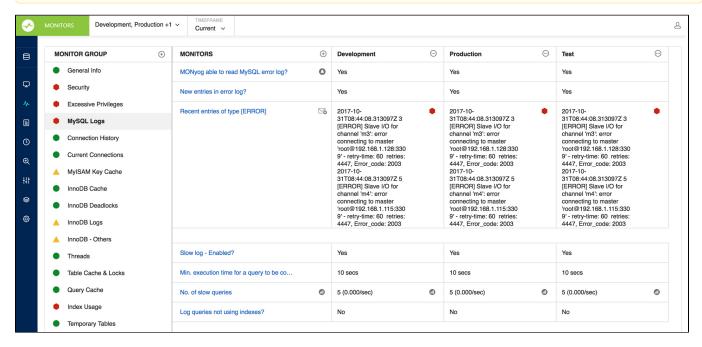

For more information, see Advanced Settings.

IDERA | Products | Purchase | Support | Community | Resources | About Us | Legal